## Linux filesystem hierarchy v1.0

February 14, 2015 [Linux,](https://www.blackmoreops.com/linux/) Linux [Administration](https://www.blackmoreops.com/administration/)

What is a file in Linux? What is file system in Linux? Where are all the configuration files? Where do I keep my downloaded applications? Is there really a filesystem standard structure in Linux? Well, the above image explains Linux file system hierarchy in a very simple and non-complex way. It's very useful when you're looking for a configuration file or a binary file. I've added some explanation and examples below, but that's TL;DR.

Another issue is when you got configuration and binary files all over the system that creates inconsistency and if you're a large organization or even an end user, it can compromise your system (binary talking with old lib files etc.) and when you do [security audit of your Linux system](http://www.blackmoreops.com/2015/02/15/in-light-of-recent-linux-exploits-linux-security-audit-is-a-must/), you find it is vulnerable to different exploits. So keeping a clean operating system (no matter Windows or Linux) is important.

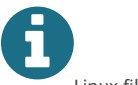

[Linux file system hierarchy v2.0 released](http://www.blackmoreops.com/2015/06/18/linux-file-system-hierarchy-v2-0/)

- $\cdot$  Version 2.0 17-06-2015
	- Improved: Added title and version history.
- Improved: Added /srv, /media and /proc.
- Improved: Updated descriptions to reflect modern Linux File Systems.
- Fixed: Multiple typo's.
- Fixed: Appearance and colour.
- Version 1.0 14-02-2015
	- Created: Initial diagram.
	- Note: Discarded lowercase version.

## What is a file in Linux?

A simple description of the UNIX system, also applicable to Linux, is this:

*On a UNIX system, everything is a file; if something is not a file, it is a process.*

This statement is true because there are special files that are more than just files (named pipes and sockets, for instance), but to keep things simple, saying that everything is a file is an acceptable generalization. A Linux system, just like UNIX, makes no difference between a file and a directory, since a directory is just a file containing names of other files. Programs, services, texts, images, and so forth, are all files. Input and output devices, and generally all devices, are considered to be files, according to the system.

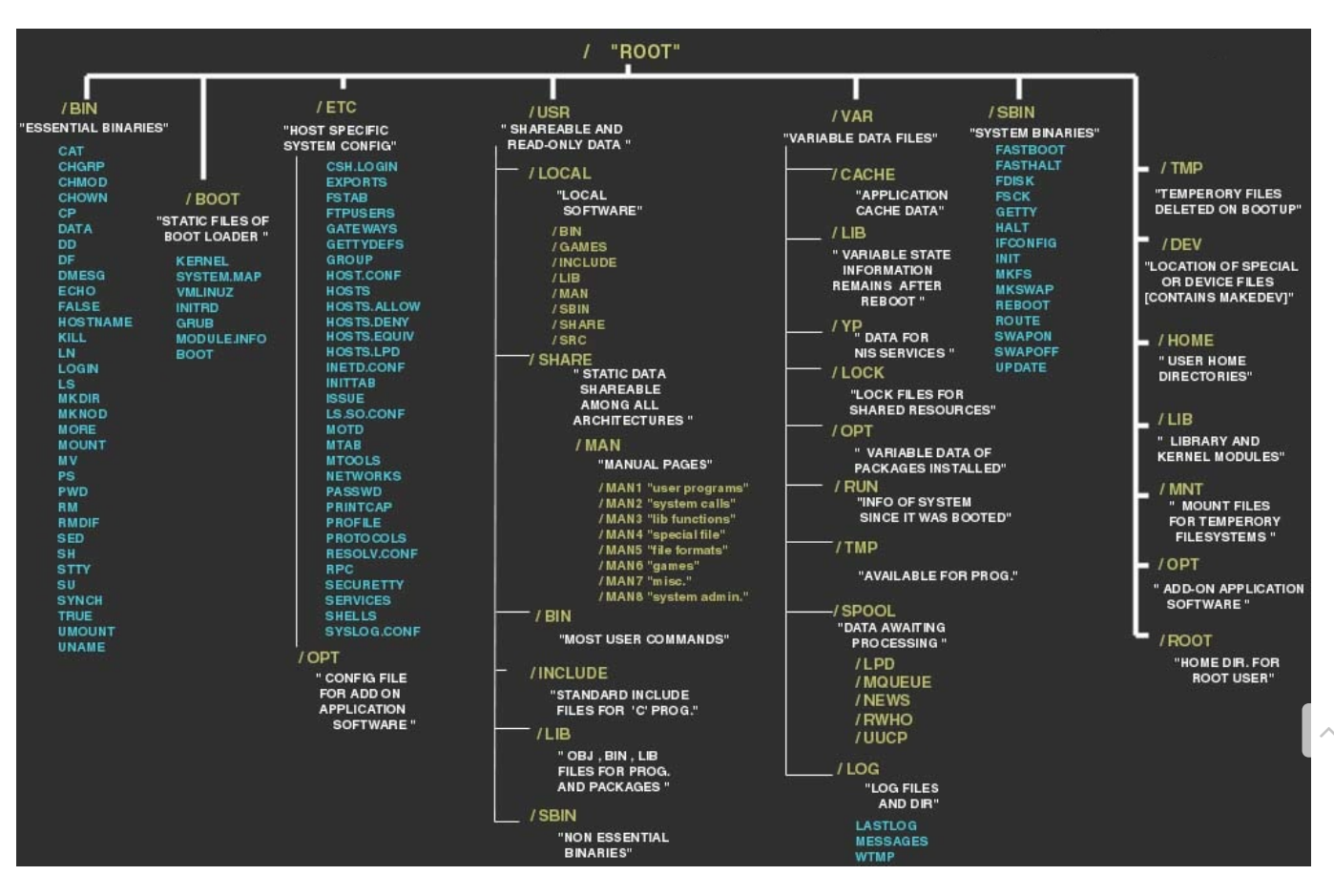

In order to manage all those files in an orderly fashion, man likes to think of them in an ordered tree-like structure on the hard disk, as we know from MS-DOS

(Disk Operating System) for instance. The large branches contain more branches, and the branches at the end contain the tree's leaves or normal files. For now we will use this image of the tree, but we will find out later why this is not a fully accurate image.

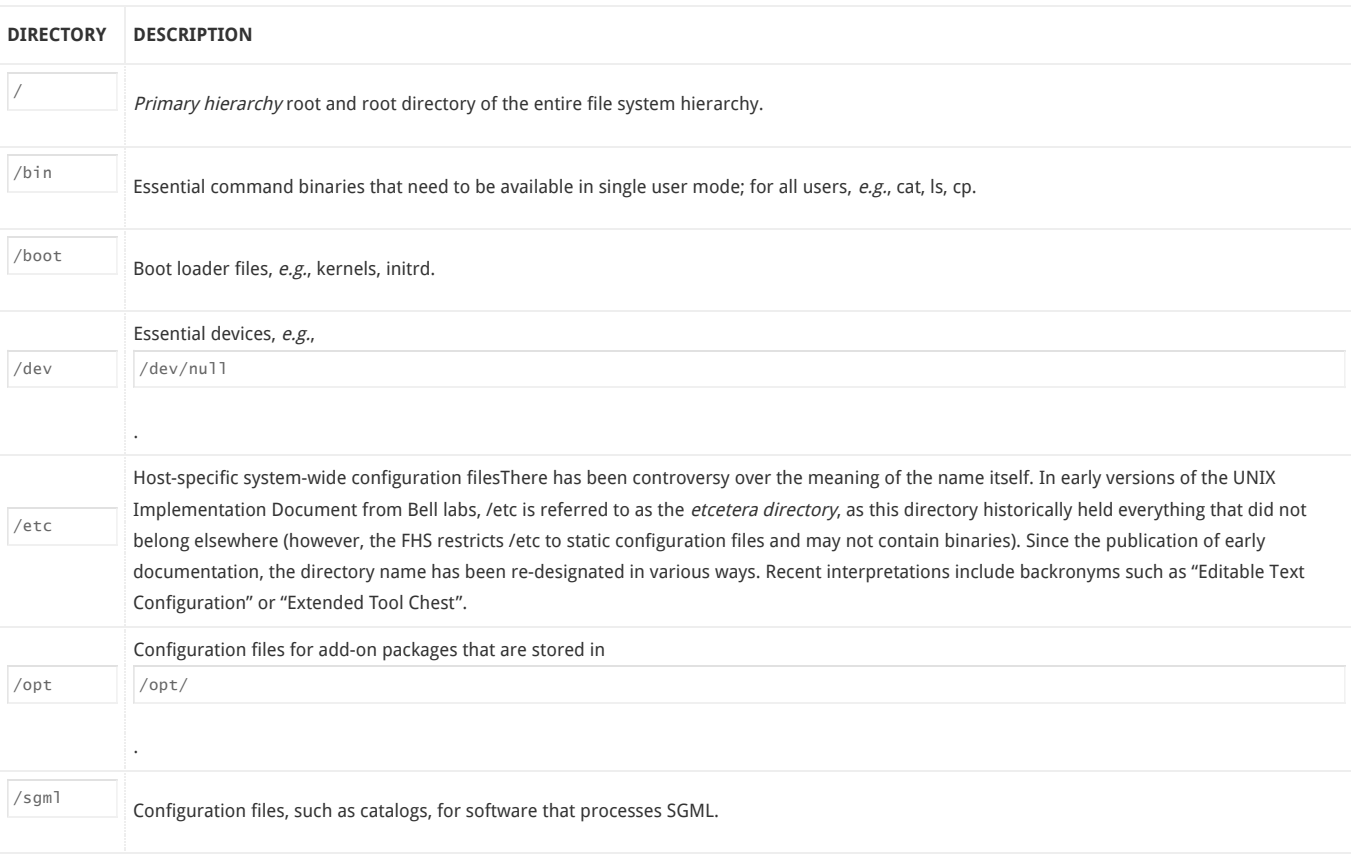

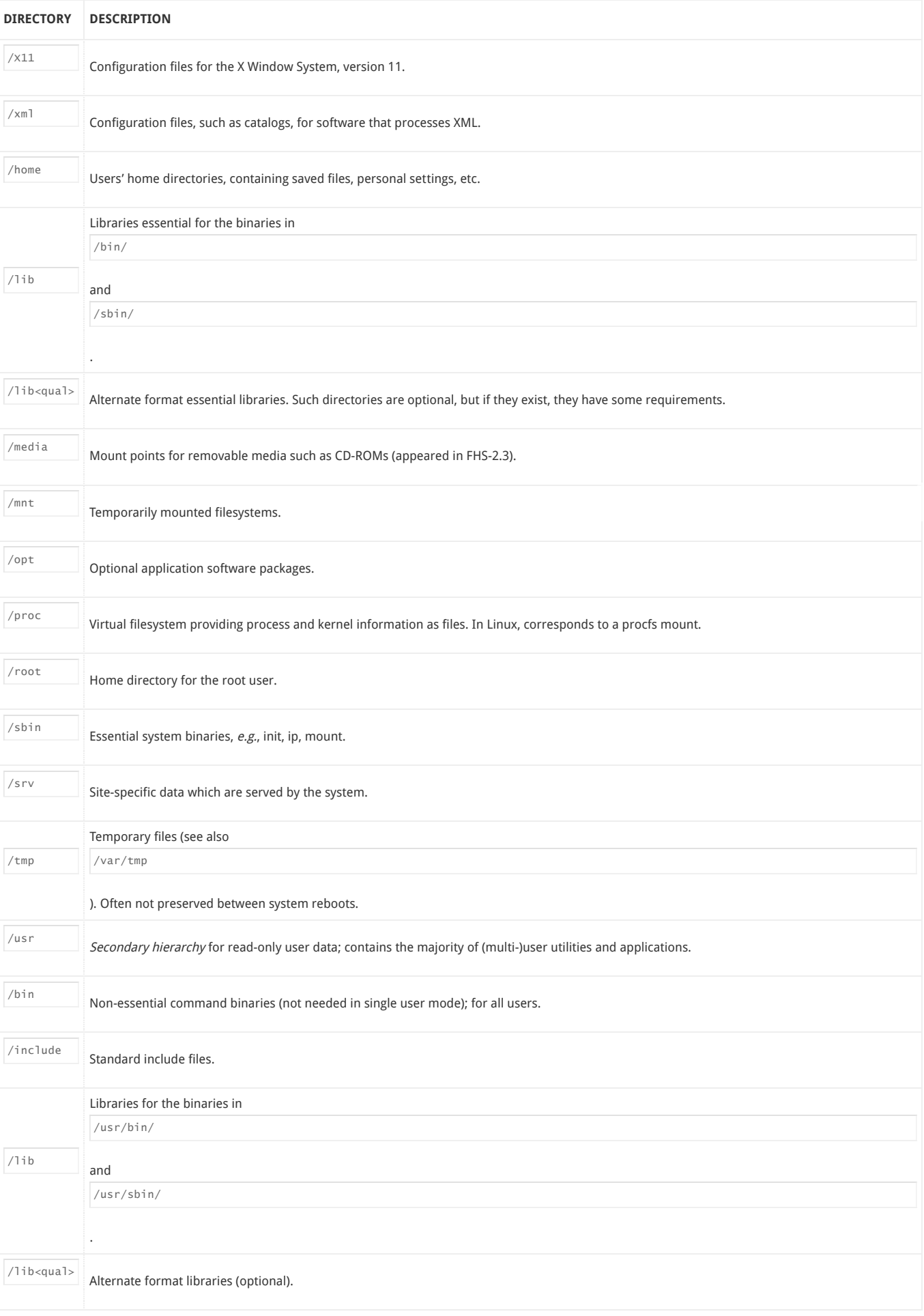

 $\lambda$ 

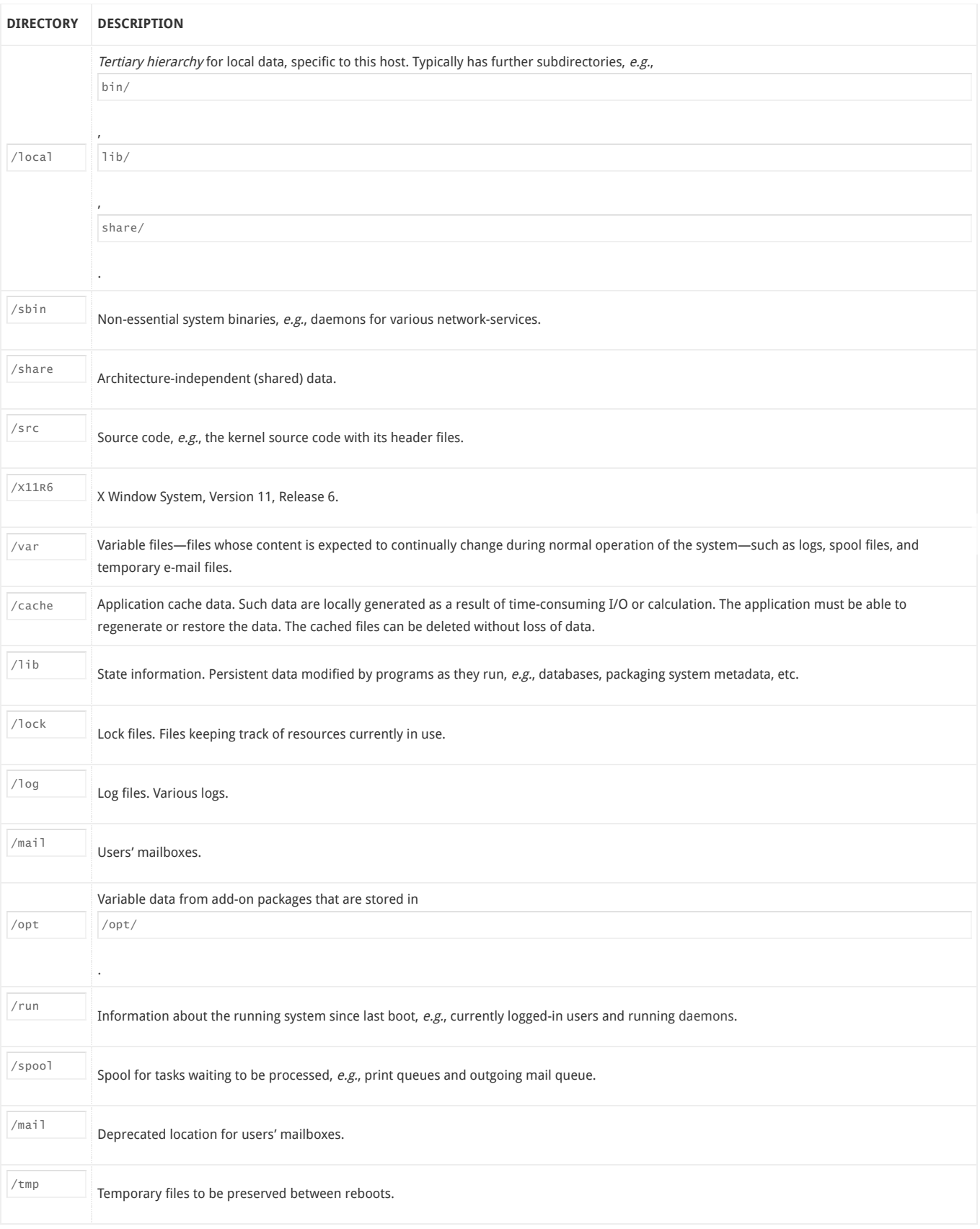

 $\widehat{\phantom{a}}$ 

## Types of files in Linux

Most files are just files, called

regular

files; they contain normal data, for example text files, executable files or programs, input for or output from a program and so on.

While it is reasonably safe to suppose that everything you encounter on a Linux system is a file, there are some exceptions.

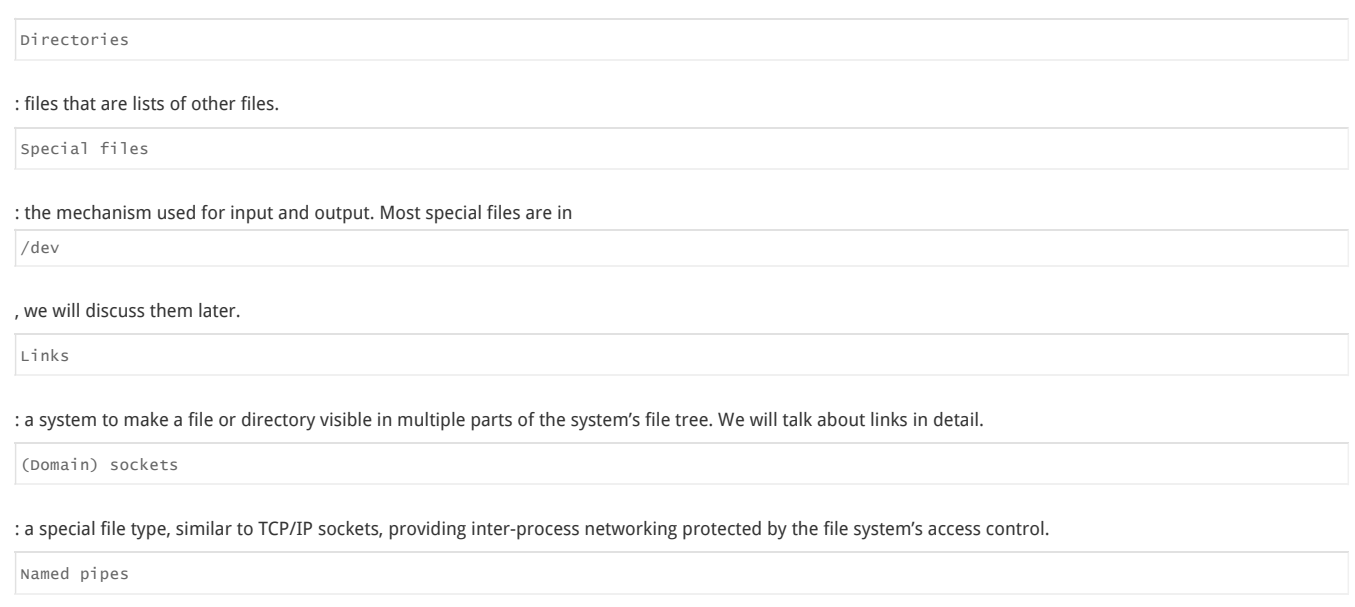

: act more or less like sockets and form a way for processes to communicate with each other, without using network socket semantics.

## File system in reality

 $\lambda$ 

For most users and for most common system administration tasks, it is enough to accept that files and directories are ordered in a tree-like structure. The computer, however, doesn't understand a thing about trees or tree-structures.

Every partition has its own file system. By imagining all those file systems together, we can form an idea of the tree-structure of the entire system, but it is not as simple as that. In a file system, a file is represented by an

inode

, a kind of serial number containing information about the actual data that makes up the file: to whom this file belongs, and where is it located on the hard disk.

Every partition has its own set of inodes; throughout a system with multiple partitions, files with the same inode number can exist.

Each inode describes a data structure on the hard disk, storing the properties of a file, including the physical location of the file data. When a hard disk is initialized to accept data storage, usually during the initial system installation process or when adding extra disks to an existing system, a fixed number of inodes per partition is created. This number will be the maximum amount of files, of all types (including directories, special files, links etc.) that can exist at the same time on the partition. We typically count on having 1 inode per 2 to 8 kilobytes of storage.At the time a new file is created, it gets a free inode. In that inode is the following information:

- Owner and group owner of the file.
- File type (regular, directory, ...)
- Permissions on the file
- Date and time of creation, last read and change.
- Date and time this information has been changed in the inode.
- Number of links to this file (see later in this chapter).
- File size
- An address defining the actual location of the file data.

The only information not included in an inode, is the file name and directory. These are stored in the special directory files. By comparing file names and inode numbers, the system can make up a tree-structure that the user understands. Users can display inode numbers using the

-i

option to ls. The inodes have their own separate space on the disk.